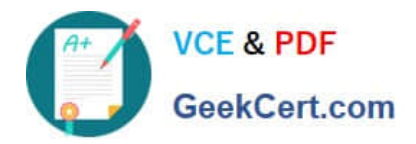

# ENOV612-PRG<sup>Q&As</sup>

V6 ENOVIA V6 Program Central (V6R2012)

## **Pass Dassault Systemes ENOV612-PRG Exam with 100% Guarantee**

Free Download Real Questions & Answers **PDF** and **VCE** file from:

**https://www.geekcert.com/enov612-prg.html**

### 100% Passing Guarantee 100% Money Back Assurance

Following Questions and Answers are all new published by Dassault Systemes Official Exam Center

**63 Instant Download After Purchase** 

- **@ 100% Money Back Guarantee**
- 365 Days Free Update
- 800,000+ Satisfied Customers

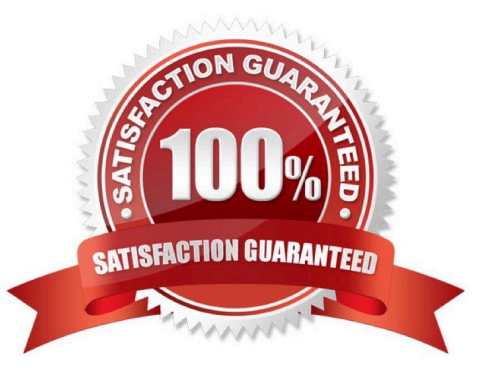

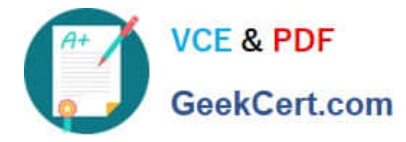

#### **QUESTION 1**

In a project with 2 tasks, and no dependencies, the critcal path is identfed in Red and is the:

- A. frst task
- B. one with the longest tme to fnish
- C. second task
- D. one with the shortest tme to fnish

Correct Answer: B

#### **QUESTION 2**

When creatng a Program, you must specify:

- A. all the projects that will be part of the Program
- B. the Descripton of the Program
- C. the Owner of the Program
- D. the Status of the Program

Correct Answer: B

#### **QUESTION 3**

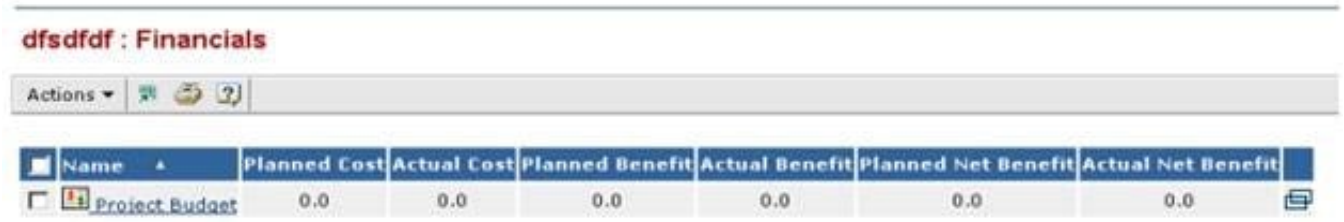

Business goals are objectves that are satsfed by a:

- A. Project
- B. Program
- C. Task
- D. Route
- Correct Answer: A

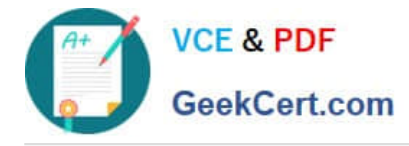

#### **QUESTION 4**

To view all your WBS tasks and subtasks using the structure browser, you would use the expand box and select All levels then,

- A. click the Categories menu and select expand
- B. click the View menu
- C. click the plus box next to the Task
- D. click the Actons menu and select expand

Correct Answer: C

#### **QUESTION 5**

If you wanted to view the details of a Program in a new window, what would you do?

- A. Click on the Program link in the Name column
- B. Click on the icon at the end of the Program row
- C. Click on the View menu afer selectng the Program

Correct Answer: B

[ENOV612-PRG PDF](https://www.geekcert.com/enov612-prg.html) **[Dumps](https://www.geekcert.com/enov612-prg.html)** 

[ENOV612-PRG Practice](https://www.geekcert.com/enov612-prg.html) **[Test](https://www.geekcert.com/enov612-prg.html)** 

[ENOV612-PRG Study](https://www.geekcert.com/enov612-prg.html) **[Guide](https://www.geekcert.com/enov612-prg.html)**